# DWXデジタルワイヤレスマイクロホン 機器アップデートファームウェア Wireless Studio のバージョンアップについて 作業の流れ ■Wireless Studio Ver.5.50以降

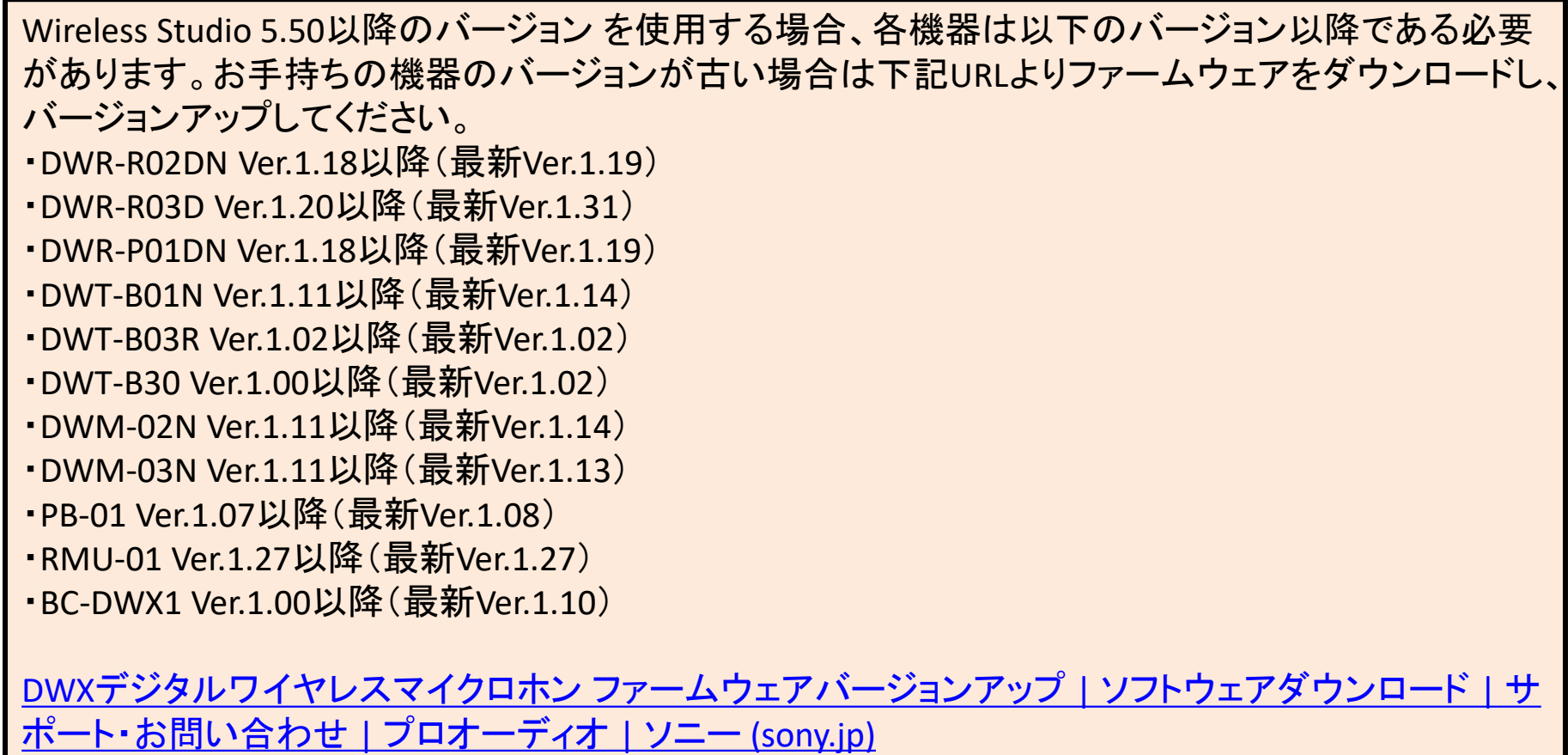

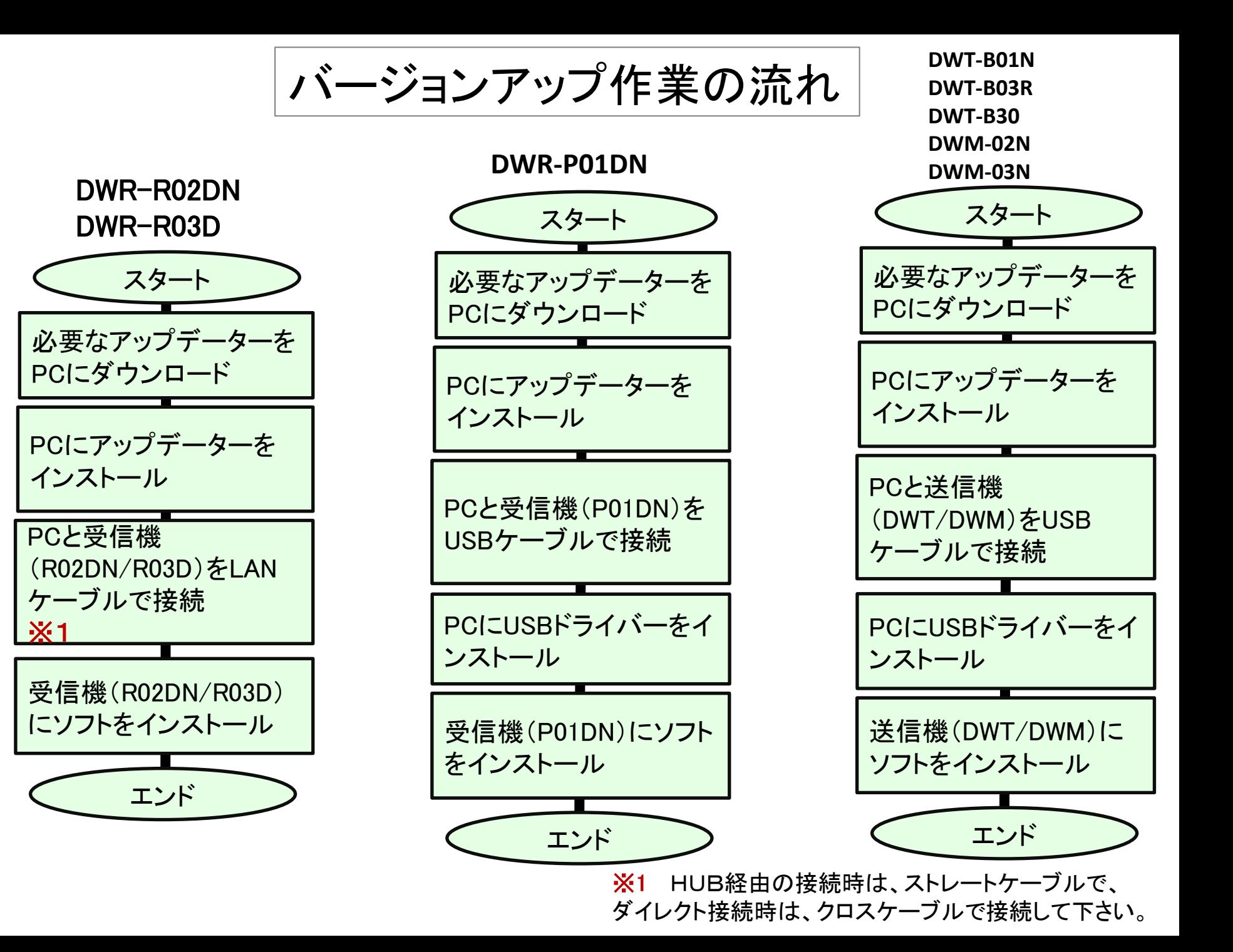

バージョンアップ作業の流れ

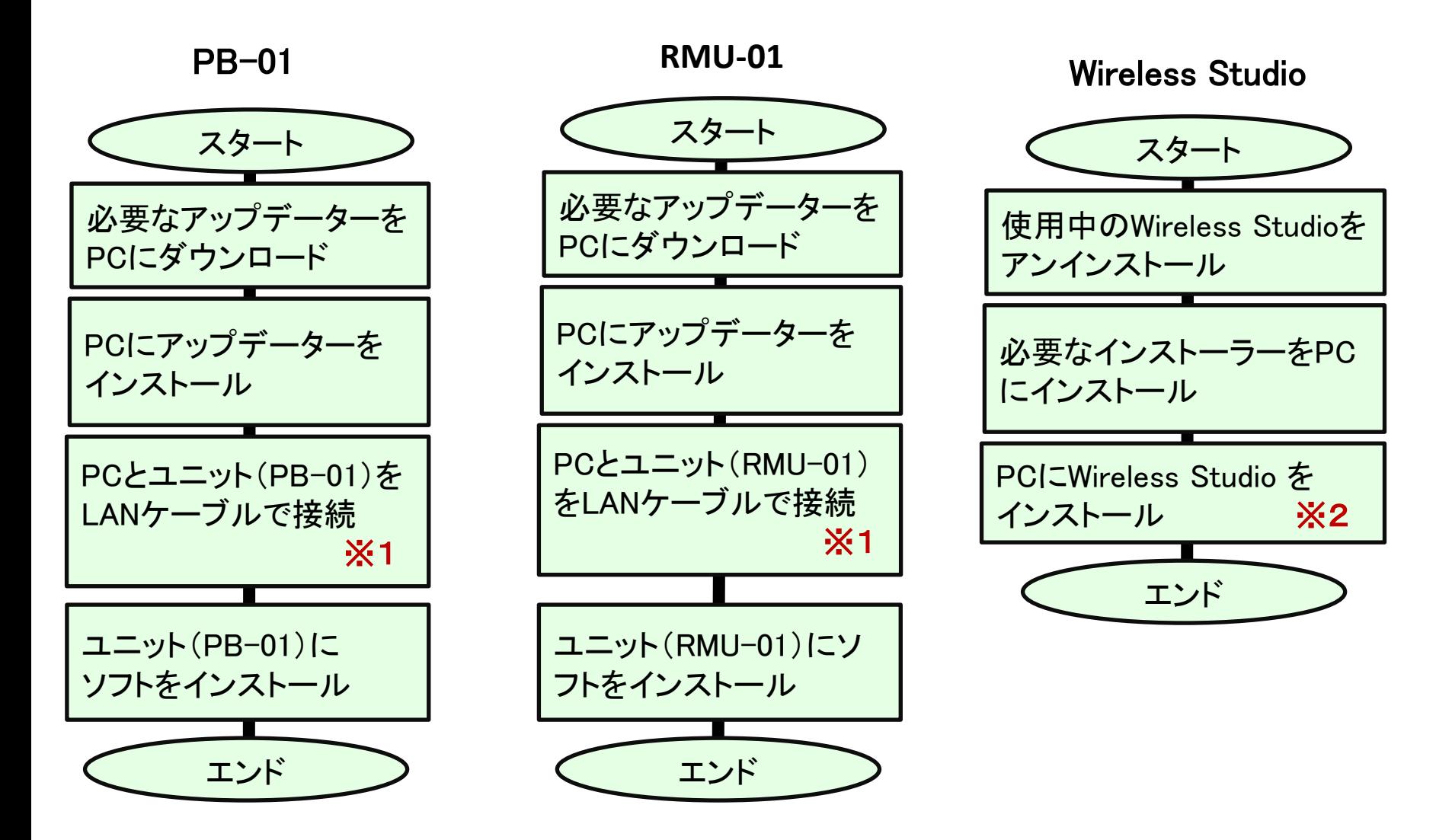

※1 HUB経由の接続時は、ストレートケーブルで、 ダイレクト接続時は、クロスケーブルで接続して下さい。

※2 使用可能なPCは、次ページ以降となります。

# ソフトウェアの動作条件

ワイヤレススタジオは、以下の条件を備えたコンピュー ター上で動作するように設計されています。

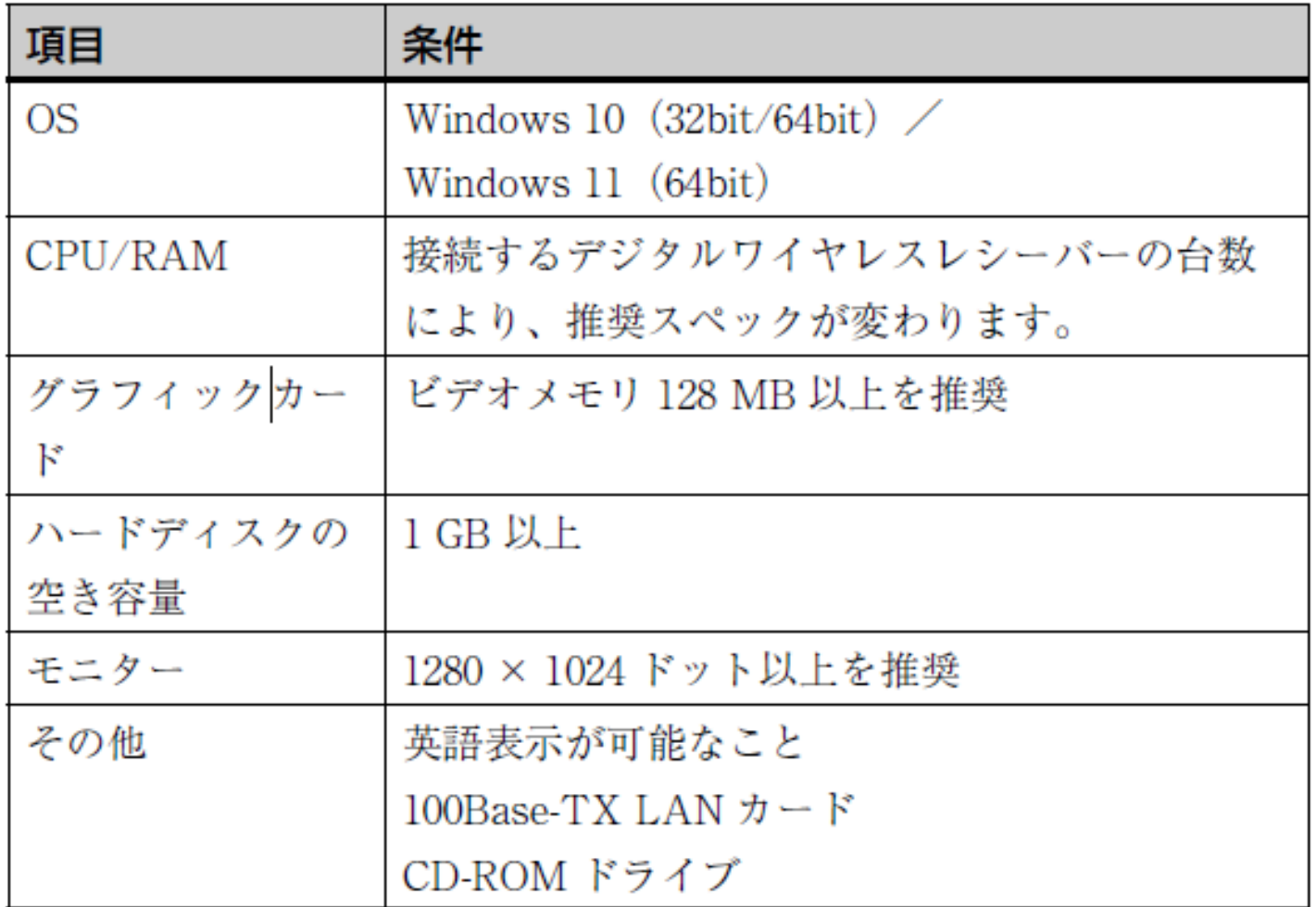

## 推奨スペック

接続するデジタルワイヤレスレシーバーの台数別、および 使用するディスプレイの台数別のコンピューターの推奨ス ペックを以下に記載します。

コンピューターを用意する際に、参考にしてください。

### ディスプレイ 1 台で使用する場合

- デジタルワイヤレスレシーバーを 24 台まで接続する場合 CPU: Pentium Dual-Core CPU 2.40 GHz 以上  $RAM: 2 GB$  以上
- デジタルワイヤレスレシーバーを 32 台まで接続する場合 CPU: Pentium Dual-Core CPU 2.60 GHz 以上  $RAM: 2 GB \nLLE$
- デジタルワイヤレスレシーバーを 41 台まで接続する場合 CPU: Pentium Dual-Core CPU 2.60 GHz 以上  $RAM: 2 GB$  以上

### ディスプレイ2台で使用する場合

- デジタルワイヤレスレシーバーを 24 台まで接続する場合 CPU: Pentium Dual-Core CPU 2.60 GHz 以上  $RAM: 2 GB$  以上
- デジタルワイヤレスレシーバーを32台まで接続する場合 CPU: Pentium Dual-Core CPU 2.60 GHz 以上  $RAM: 2 GB$  以上
- デジタルワイヤレスレシーバーを41台まで接続する場合 CPU : Core i5 2.67 GHz  $\mathcal{U}$   $\perp$  $RAM: 4 GB$  以上